## **Welcome to the MIDIBox Knowledge Base**

## **What is MIDIBox?**

MIDIBox is a [do it yourself](http://wiki.midibox.org/doku.php?id=do_it_yourself) custom midi controller solution. You can use the resources on these pages to build your own custom MIDIBox based midi controller. A more thorough introduction can be found [here](http://wiki.midibox.org/doku.php?id=what_is_a_midibox).

## **This knowledge base is a wiki**

The MIDIBox community works hard to maintain and improve this knowledge base. You can help! Feel free to [add or correct things](http://wiki.midibox.org/doku.php?id=wiki:syntax). You need a MIDIBox forum account to edit these wiki pages. If you want to discuss documentation or wiki issues, please post in the [forum.](http://www.midibox.org/forum/index.php?board=7.0) If you're posting a question in the forum, be sure you look for the answer first by searching this wiki, [uCApps.de,](http://www.ucapps.de/) and the forum itself.

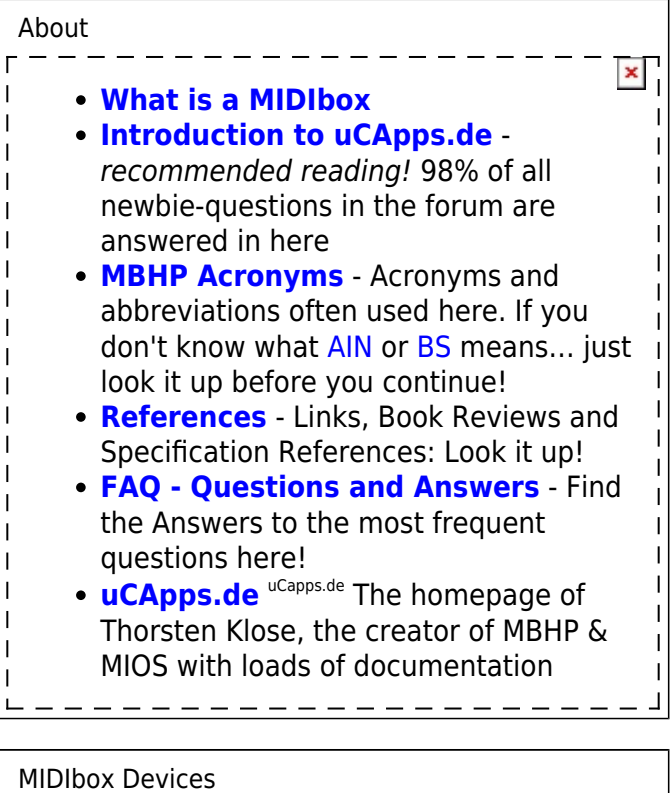

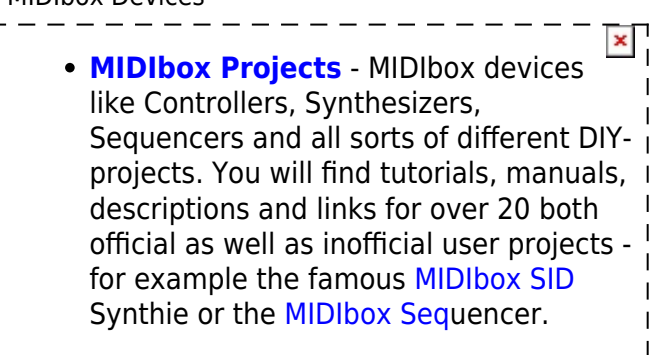

MIDIbox Hardware Platform (MBHP)

I I I ı ı

Ī  $\overline{\phantom{a}}$ 

- **[MBHP](http://wiki.midibox.org/doku.php?id=mbhp)** the MIDIbox Hardware
	- Platform with detailed informations

×

 $\mathbf{I}$  $\mathbf{I}$  $\overline{1}$ Ī Ī I I

about available modules (eg. the [Core](http://wiki.midibox.org/doku.php?id=core_module) [Module](http://wiki.midibox.org/doku.php?id=core_module)) **[Parts](http://wiki.midibox.org/doku.php?id=parts)** - Where to order, part references (eg. how to connect an Encoder) **[Basics](http://wiki.midibox.org/doku.php?id=basics)** - How to get started, things you'll need, Soldering, Tips & Tricks **[Troubleshooting](http://wiki.midibox.org/doku.php?id=troubleshooting)** - If you're stuck - - - - - - - - -

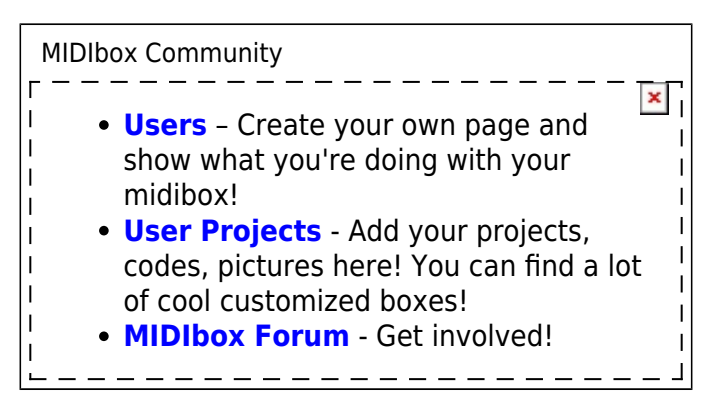

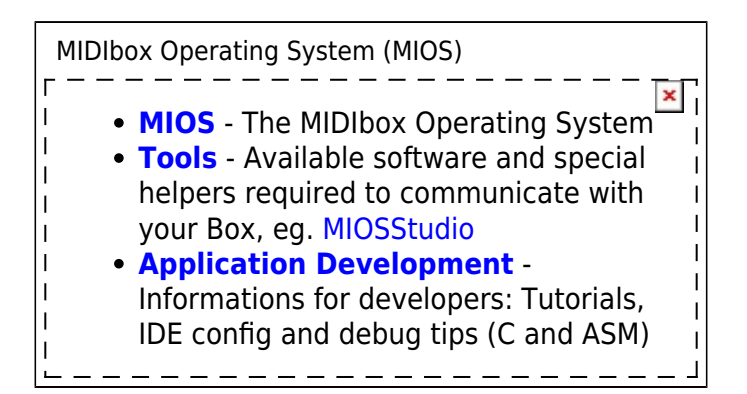

From: <http://wiki.midibox.org/> - **MIDIbox** Permanent link:  $\pmb{\times}$ **<http://wiki.midibox.org/doku.php?id=home&rev=1210774157>** Last update: **2008/05/14 15:10**